lezione 28 ottobre 2019 A partie dalla formula du costruttori di leuh  $\frac{1}{p} + \frac{1}{q} = \frac{1}{f}$  (1) vediano come puia la distanza dell'inmapine 9, al variare della distanza p a cui n'eur messa la sorgente (oggetto) ni al curi casi particolari. Dalla (1) otterriauro  $q = \frac{+p}{p-1}$ l quindi:  $\overline{\phantom{a}}$  $F_2$  $p > f \rightarrow q > 0$  $p = f \rightarrow q = \infty$  $p < f \rightarrow q < 0$  $p_{\leftarrow}$  $q =$ 

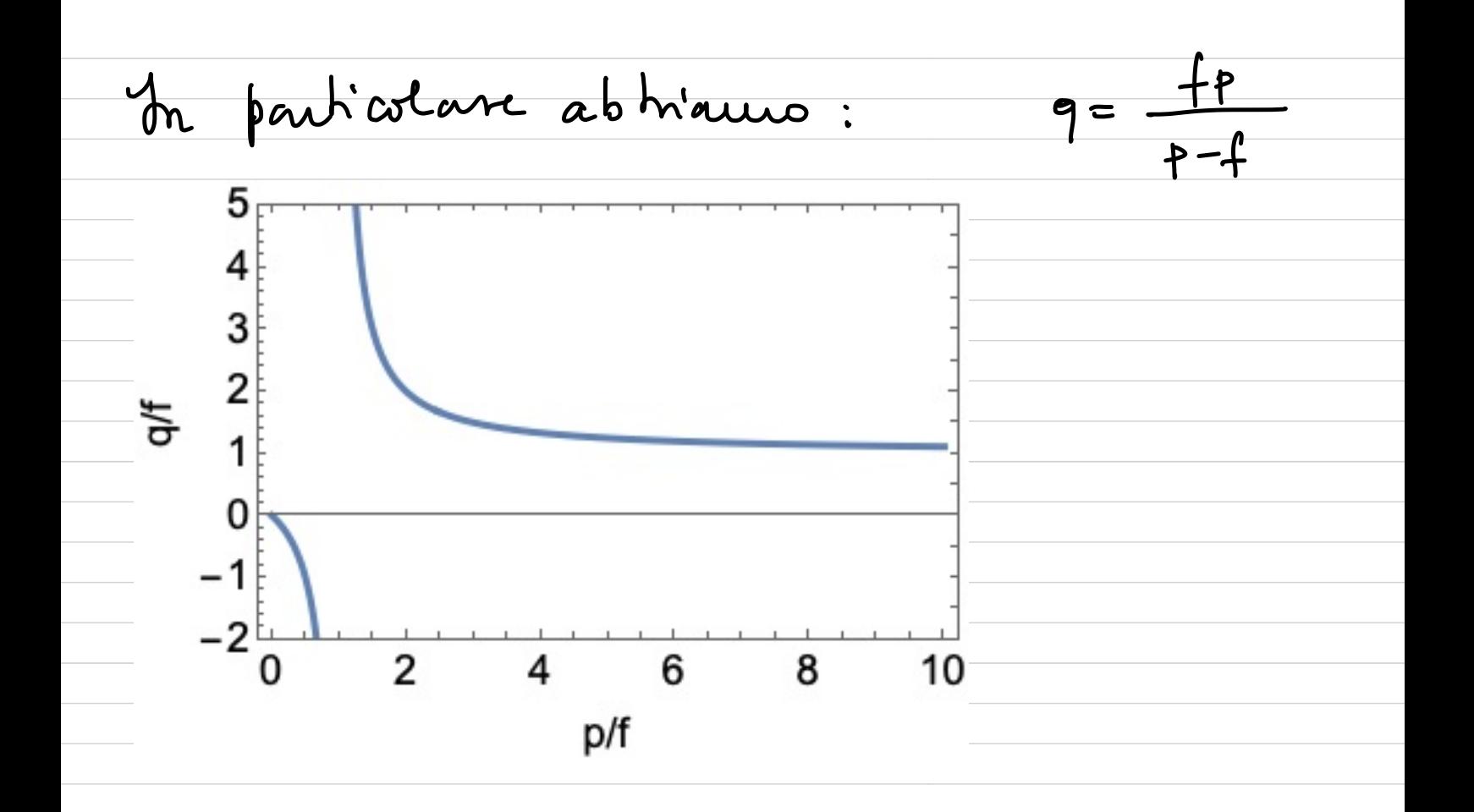

 $P$ mitati per p>>f  $2f$  $2f$  $\frac{1}{9} = \frac{1}{4} - \frac{1}{P}$  $7.5 +$  $3<sup>2</sup>$  $7.2f$  $6f$ trascurabile  $1.125f$  $Jf$ l quinoli  $7.09 +$  $12f$  $\frac{1}{P} \approx \frac{1}{P}$  $1.05f$ <u>20f</u>  $P22f$ Un modo veloce per stimare la focale di una leute à guardare dove n'torma l'unuagine di una sorgente "lonterna". Opià una sor-

gente posta <sup>a</sup> tot ansante una stima dif con un errore del 5%.

per una luite divergente: gli venge<br>9 =  $\frac{1}{\rho}$ <br>9 - f <u>+1</u><br>p -f ps  $\lvert \mu \rvert$  and the divergent :<br>  $\lvert \frac{f}{r} \rvert$ <br>  $\lvert \frac{f}{r} \rvert \rvert$ <br>  $\lvert \frac{f}{r} \rvert$ <br>  $\lvert \frac{f}{r} \rvert$ <br>  $\lvert \frac{f}{r} \rvert$ <br>  $\lvert \frac{f}{r} \rvert$ <br>  $\lvert \frac{f}{r} \rvert$ <br>  $\lvert \frac{f}{r} \rvert$ <br>  $\lvert \frac{f}{r} \rvert$ <br>  $\lvert \frac{f}{r} \rvert$ <br>  $\lvert \frac{f}{r} \r$  $\frac{1}{\sqrt{1-\frac{1}{2}}}\cdot\frac{1}{\sqrt{1-\frac{1}{2}}}\cdot\frac{1}{\sqrt{1-\frac{1}{2}}}\cdot\frac{1}{\sqrt{1-\frac{1}{2}}}\cdot\frac{1}{\sqrt{1-\frac{1}{2}}}\cdot\frac{1}{\sqrt{1-\frac{1}{2}}}\cdot\frac{1}{\sqrt{1-\frac{1}{2}}}\cdot\frac{1}{\sqrt{1-\frac{1}{2}}}\cdot\frac{1}{\sqrt{1-\frac{1}{2}}}\cdot\frac{1}{\sqrt{1-\frac{1}{2}}}\cdot\frac{1}{\sqrt{1-\frac{1}{2}}}\cdot\frac{1}{\sqrt{1-\frac{1}{2}}}\cdot\frac{1$  $\begin{picture}(120,140) \put(120,140){\line(1,0){155}} \put(120,140){\line(1,0){155}} \put(120,140){\line(1,0){155}} \put(120,140){\line(1,0){155}} \put(120,140){\line(1,0){155}} \put(120,140){\line(1,0){155}} \put(120,140){\line(1,0){155}} \put(120,140){\line(1,0){155}} \put(120,140){\line(1,0){155}} \put(120,14$ \  $p = |f|$  $\rightarrow$  9 = - $\frac{|f|}{|f|}$ ¥;aà! ←  $\leftarrow$  $\bigvee$ 9  $\bigvee$  $p < |f| \rightarrow q < 0$ <br>  $F_L$ <br>  $F_L$ <br>  $F_L$ <br>  $F_L$ I P  $\leftrightarrow$ q l'immagine di una lente divergente <sup>e</sup> ' sempre VIRTUALE (qlo ) .

Calorbinuo odesso cm: si em porta una  
\ncopra di lunti vicine  
\n
$$
\frac{1}{f_1} + \frac{1}{f_2}
$$
\n
$$
\frac{1}{f_1} + \frac{1}{f_1} = \frac{1}{f_1}
$$
\n
$$
\frac{1}{f_2} + \frac{1}{f_2} = \frac{1}{f_2}
$$
\n
$$
\frac{1}{f_2} + \frac{1}{f_2} = \frac{1}{f_2}
$$
\n
$$
\frac{1}{f_2} - \frac{1}{f_1} = \left(\frac{1}{f_1} - \frac{1}{f_1}\right)
$$
\nEquivalo in the equation (2)

\n
$$
-\frac{1}{f_1} + \frac{1}{f_1} + \frac{1}{f_2} = \frac{1}{f_1}
$$
\n
$$
\frac{1}{f_1} - \frac{1}{f_1} = \left(\frac{1}{f_1} - \frac{1}{f_1}\right)
$$
\nSubstituting the equation (2)

\n
$$
-\frac{1}{f_1} + \frac{1}{f_1} + \frac{1}{f_2} = \frac{1}{f_1}
$$
\n
$$
\frac{1}{f_1}
$$
\nHowever, the equation of the equation (2)

\nThus, the equation of the equation (2)

\n
$$
\frac{1}{f_1} + \frac{1}{f_2} = \frac{1}{f_1} + \frac{1}{f_2}
$$
\n
$$
\frac{1}{f_1} + \frac{1}{f_2} = \frac{1}{f_1} + \frac{1}{f_2}
$$
\nThus, the equation of the equation of the equation (2)

\n
$$
\frac{1}{f_1} = \frac{1}{f_1} + \frac{1}{f_2}
$$

Utilizzando quanto abbiamo appena visto , siamo nei grado adesso di calcolare la lunghezza di un occhio miope sapurolo che richiede la correzione di una lente om potere diottrico di - 1 diottra: L'occhio si fuò schematizzare come composto da una lente ( il cristallino ) <sup>e</sup> da pia una cuire (il constationo) e di da una luite (il cristalino) e da<br>un piano su cui si dive formate l'in-<br>mapine (la retina). In un occhio normale un oggetto posto all'un finito Kerranoto quanto abbiano a<br>i amo ni grado adesso ati a<br>hungherra di un occtio mio<br>an fotere di ottico di -1<br>on fotere di ottico di -1<br>da una lute (il eristal<br>magine (la retina).<br>In un occtio normale una lutionale dell'occt .<br>વ cohio si può<br>- piano sube<br>- piano sube<br>- un occhiò .<br>م torna una . . mormale un oggetto posto<br>
---- all'unfinito<br>
--- teting immagine sulla retina . Da questo segue che la lunghezza dell' occhio normale ( Lon ) <sup>è</sup> uguale alla focale del cristallino (fa ) a ríposo  $f_e = Lm$ Cnrsidri amo adesso il caso di un occhio

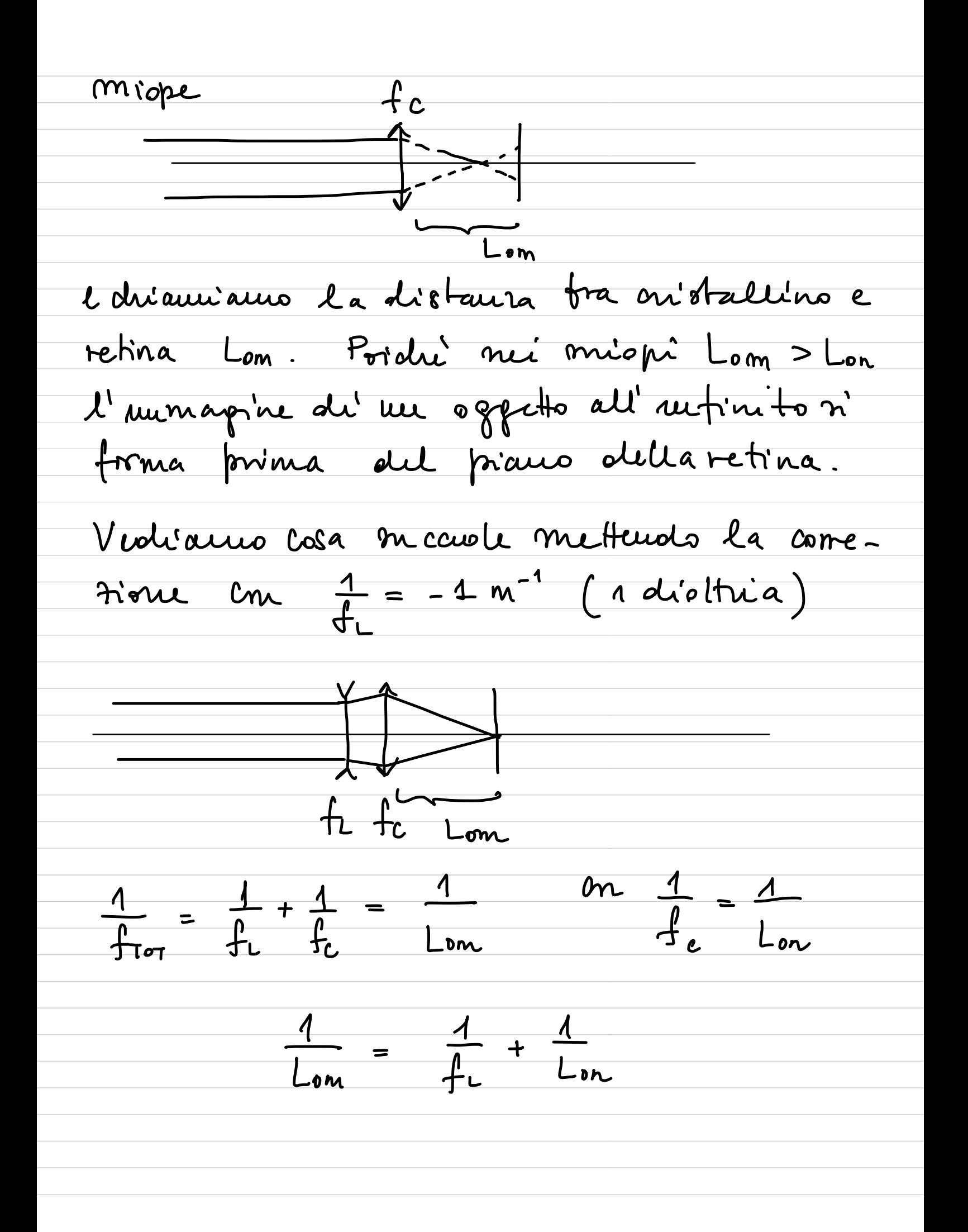

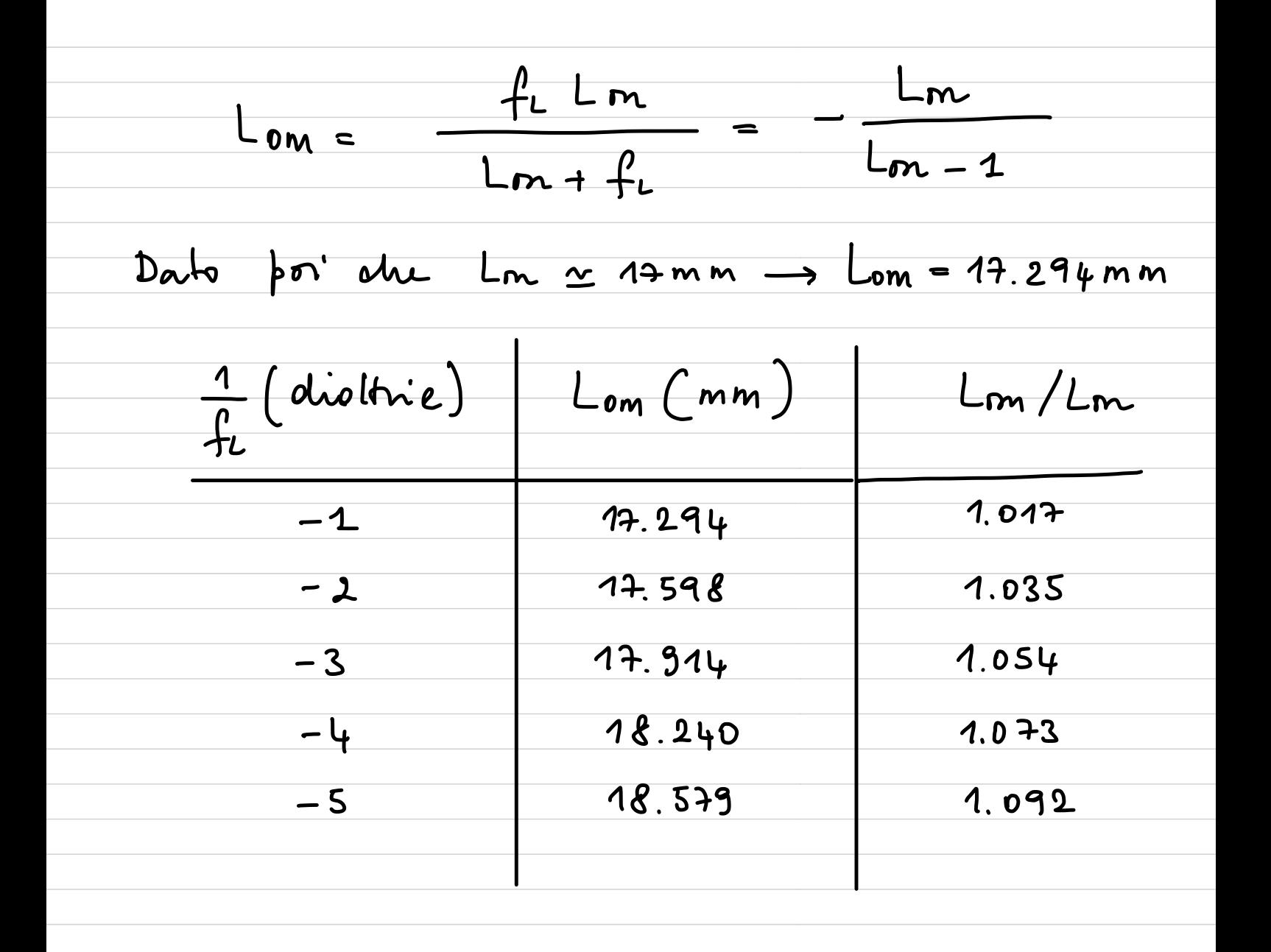

Quanto visto finora sulle lenti ci permette adesso di capire il ruolo di oculare , adisso di copie il moto di oculare, can-<br>adisso di copie il moto di oculare, can-<br>hoc du'ale e collimatore nello 8 fe thom etro e collimatore nello spettrometro che usiamo mi laboratorio .

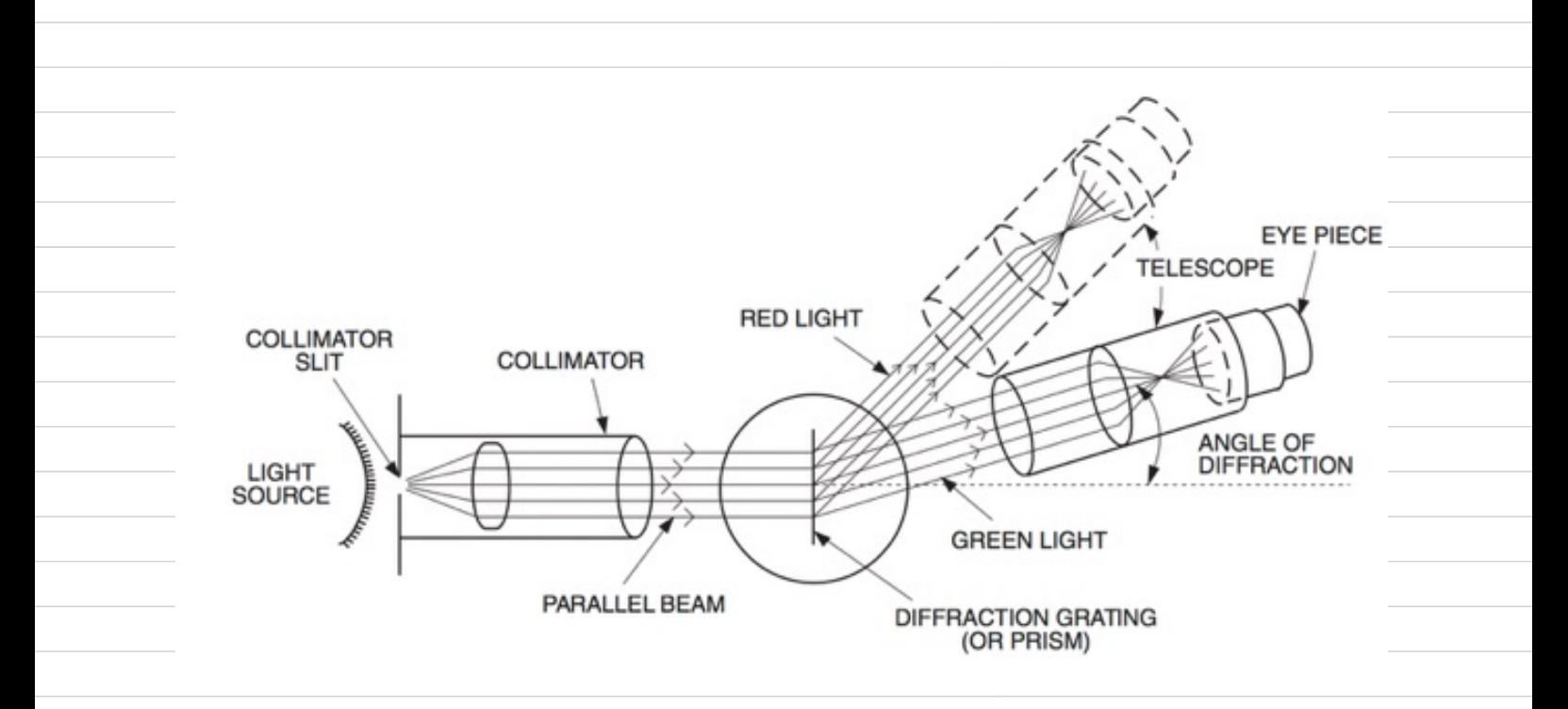

Jmmagine die une oggelto COSTRUZIONE

Supponiamo di avere un oggetto esteso

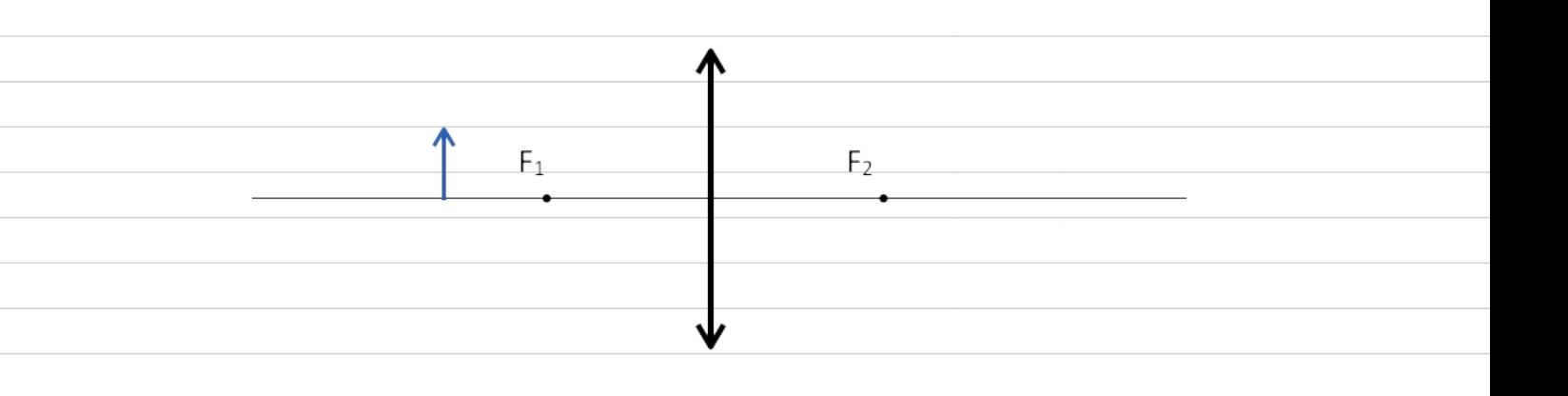

molicato mí figura dalla freccia blu. Ci chiediamo quale sia la sua immagine formata dalla lente di focale f . Per costruire l'immagine utilizzianno la propagasione di alcui raggi lumino.<br>si di cui conosciamo il comportamento:

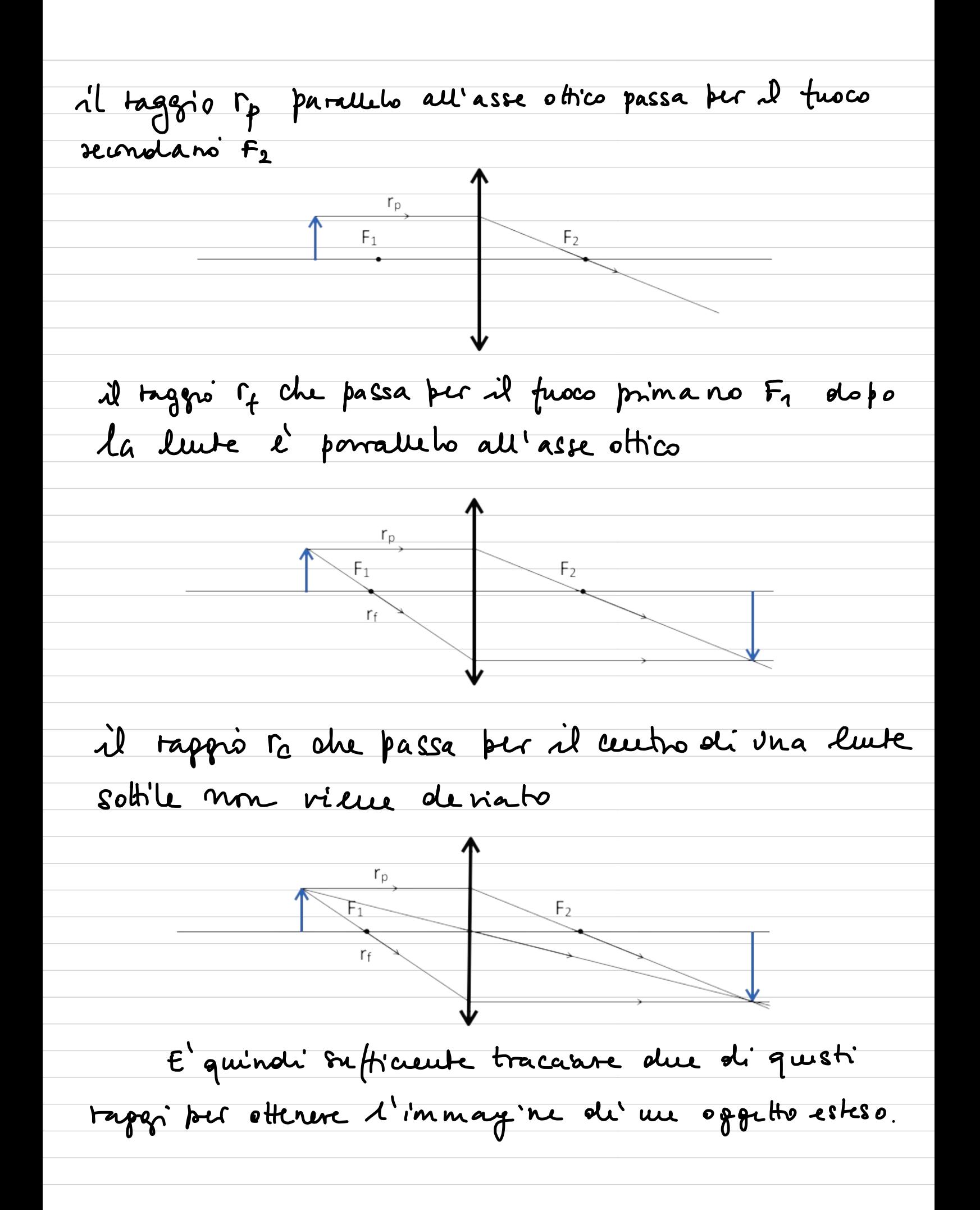

Nel caso di una lente divergente avremo : il taggio rp parallelo all'asse ottico passa per il fuoco semola noi Fa  $rac{r_p}{\sqrt{F_2}}$  $F_1$ il taggio of che passa per il fuoco prima no  $F_1$  dopo la luite è porralleto all'asse ottico  $\overrightarrow{r_{f}}$ il raggio re che passa per il centro di una lente sottile non viene deviato IMMAGINE VIRTUALE

re de un oppetto : INGRANDI<br>
Finanto M e il tapporto fra e Immagine di un oggetto : INGRANDIMENTO  $|h'$ 9 L'ingrandimento M è il tapporto fra le didell' immagine <sup>e</sup> quelle h dell' oggetto . Per tenere conto che l'immagine e invertita si introduce ' un segno meno :  $\frac{h}{h}$  $M = -h$ Il mo talore ui base alle distanze pe q Il mo talore ni base alle distanze pa si può trorare osservanolo che si due trian- $\frac{h}{h'} = \frac{p}{q} \longrightarrow \boxed{M = -\frac{q}{p}}$ 

La LENTE DI INGRANDIMENTO la forma pui suuplice di microscopio si può atteme utilizzando una lurte di impromdimento du i costituita da una lente omorraquite porrudo l'oppetto a distanza  $P < f$ 

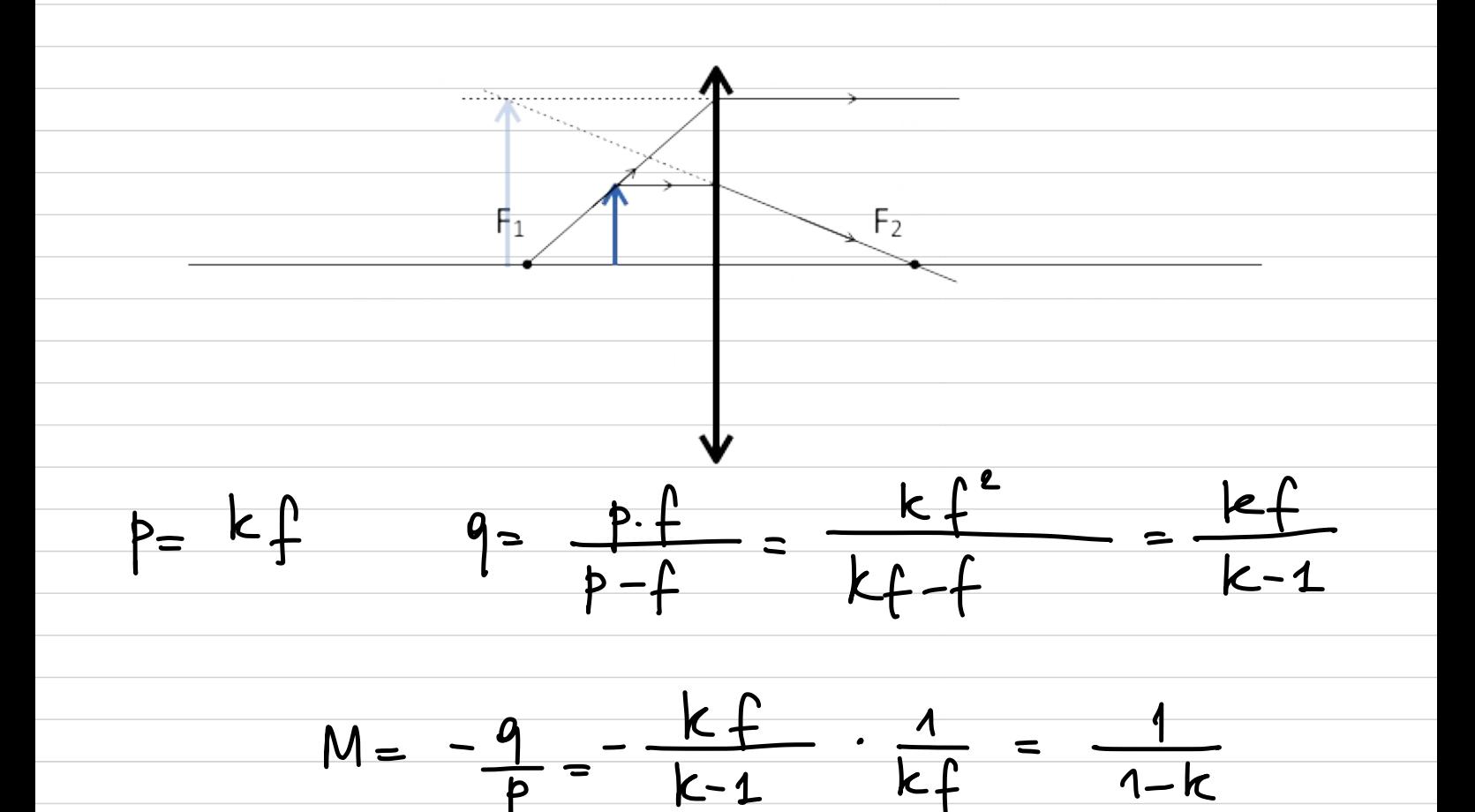

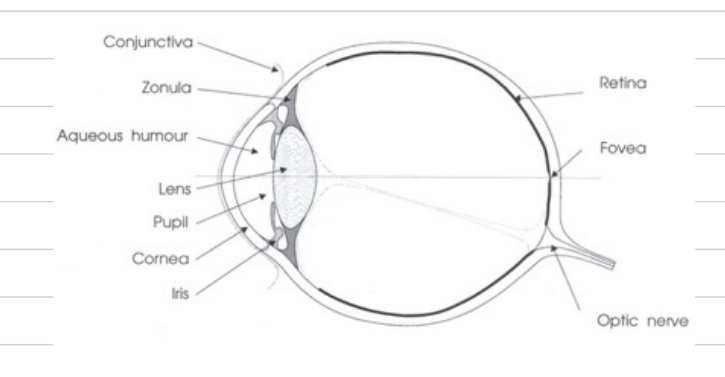

il CRISTALLINO è una lente la cui distanza focale viene fatta variare da un muscolo (muscolo ciliare) che contraendosi altera i raggi di curvatura delle sue superfici (accomodamento dell'occhio che consente di formare sulla retina immagini nitide di oggetti situati a varie distanze).

Quando l'occhio è a riposo (muscolo ciliare rilassato) il cristallino ha la minima curvatura e l'occhio è accomodato all'infinito. Per la visione di oggetti vicini invece la curvatura del cristallino deve essere aumentata dal muscolo ciliare.

difetti della vista e loro correzione:

MIOPIA: quando il muscolo ciliare è rilassato l'occhio non vede nitidi oggetti lontani poiché la loro immagine si forma davanti alla retina (occhio lungo). La miopia si corregge con lenti divergenti.

IPERMETROPIA: quando l'occhio è a riposo l'immagine di oggetti lontani (all'infinito) si forma dietro la retina (occhio corto). È quindi necessario uno sforzo per accomodare l'occhio all'infinito ed uno sforzo maggiore per accomodarlo a distanza finita. L'ipermetropia si corregge con lenti convergenti.

ASTIGMATISMO: la cornea non è limitata da una superficie di rivoluzione attorno all'asse ottico dell'occhio e quindi presenta una curvatura diversa nelle varie sezioni meridiane. Quindi l'occhio non riesce ad accomodare contemporaneamente linee verticali e linee orizzontali. L'astigmatismo si corregge con l'uso di lenti cilindriche.

CrossMark

**PRESBIOPIA:** invecchiando il cristallino si irrigidisce e si riduce la possibilità di accomodamento per la visione di oggetti vicini. La presbiopia si corregge con lenti convergenti.

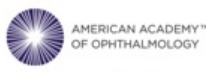

## **Global Prevalence of Myopia and High Myopia and Temporal Trends from 2000** through 2050

Brien A. Holden, PhD, DSc, <sup>1,2</sup> Timothy R. Fricke, MSc, <sup>1</sup> David A. Wilson, PhD, <sup>1,2,3</sup> Monica Jong, PhD, <sup>1</sup><br>Kovin S. Naidoo, PhD, <sup>1,2,3</sup> Padmaja Sankaridurg, PhD, <sup>1,2</sup> Tien Y. Wong, MD, <sup>4</sup> Thomas J. Naduvilath, PhD Serge Resnikoff, MD<sup>1</sup>

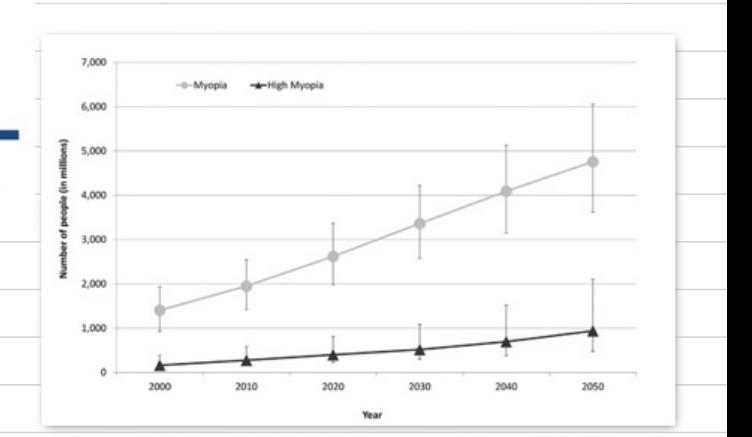

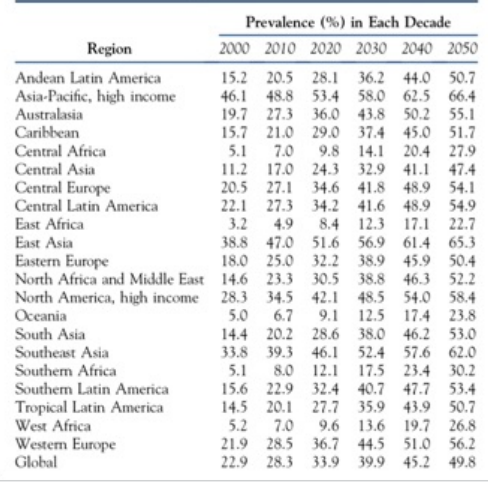

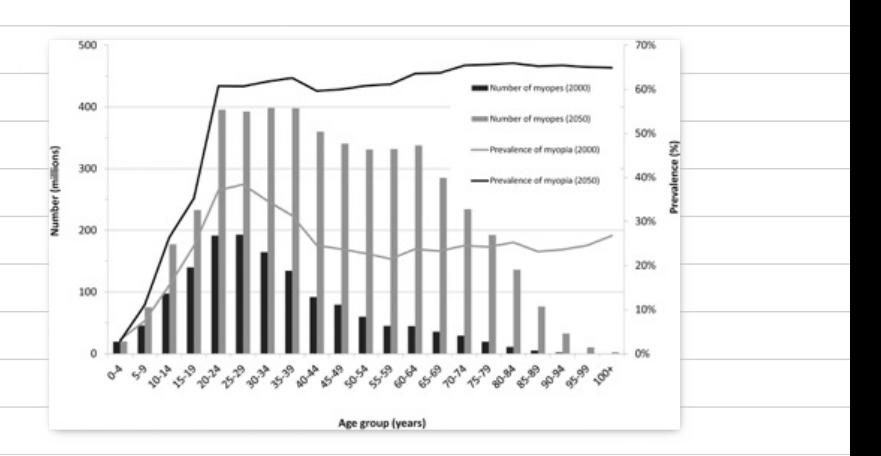